, tushu007.com

## <<大学计算机基础实践教程>>

 $<<$   $>>$ 

- 13 ISBN 9787040277319
- 10 ISBN 704027731X

出版时间:2009-6

页数:171

PDF

更多资源请访问:http://www.tushu007.com

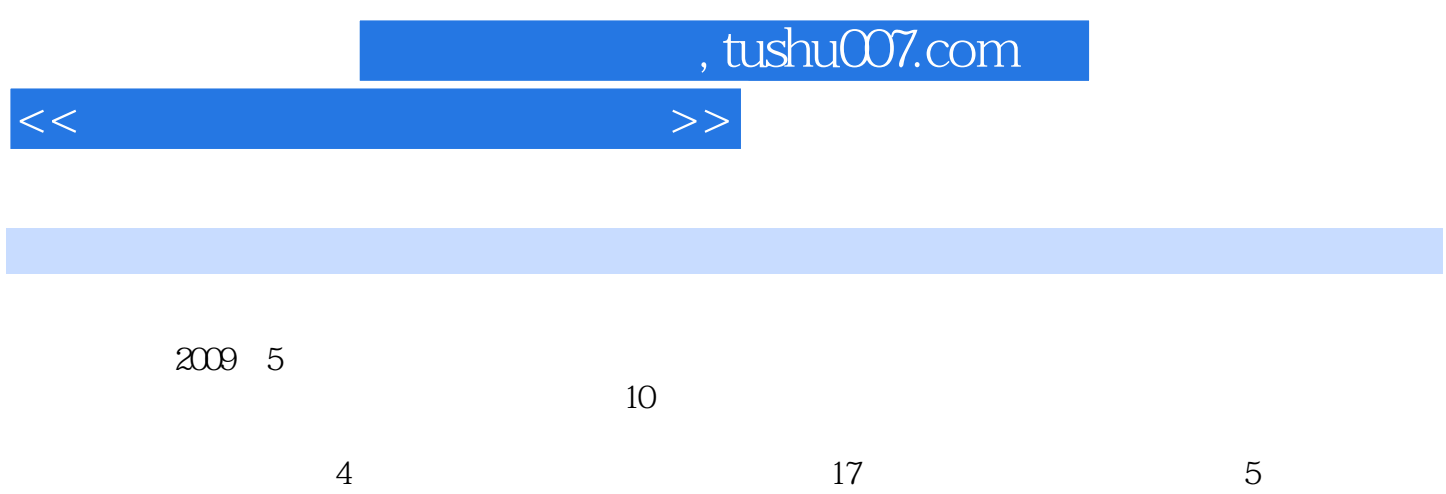

 $\sim$  2

## <<大学计算机基础实践教程>>

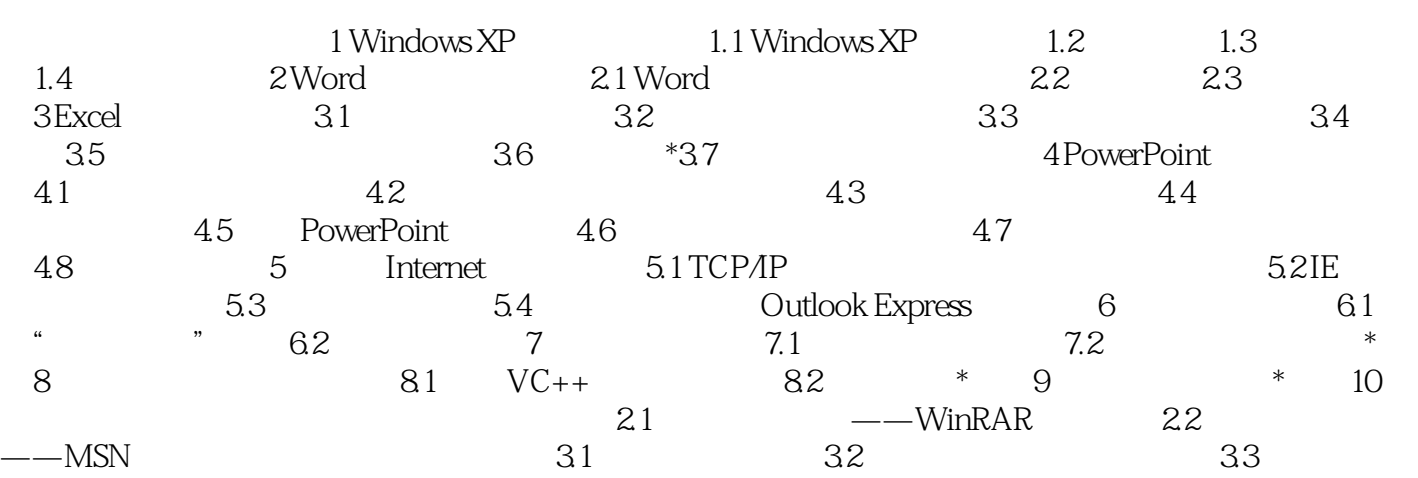

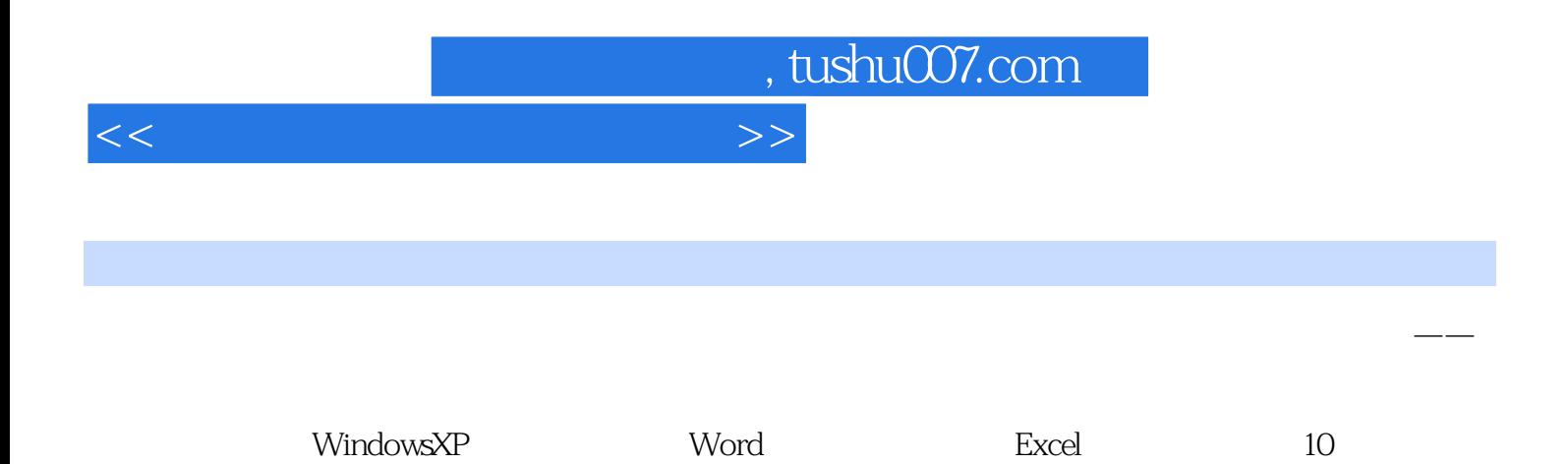

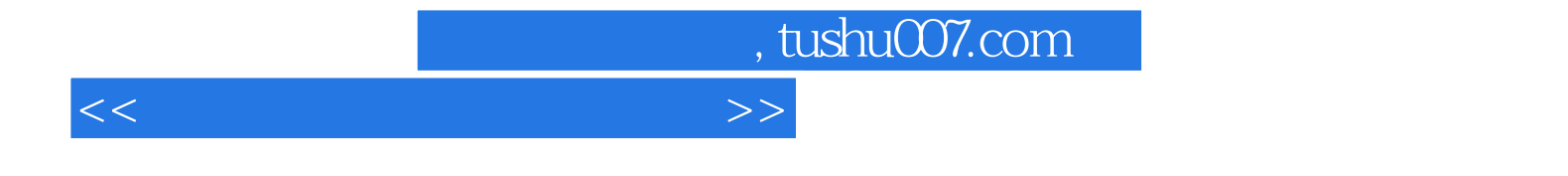

本站所提供下载的PDF图书仅提供预览和简介,请支持正版图书。

更多资源请访问:http://www.tushu007.com